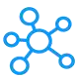

## **HitFilm Pro Shortcuts for Windows**

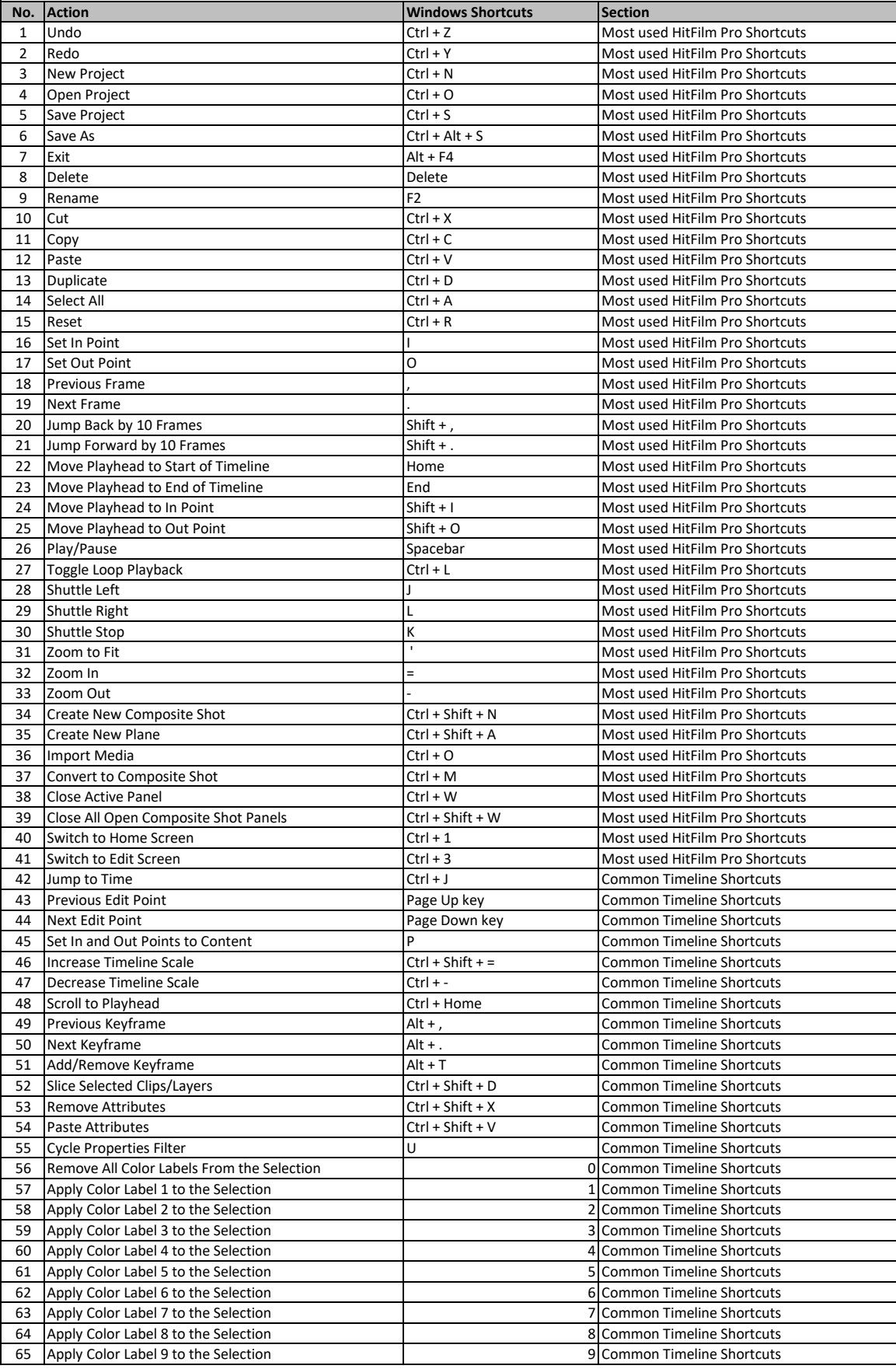

## HitFilm Pro Shortcuts

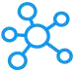

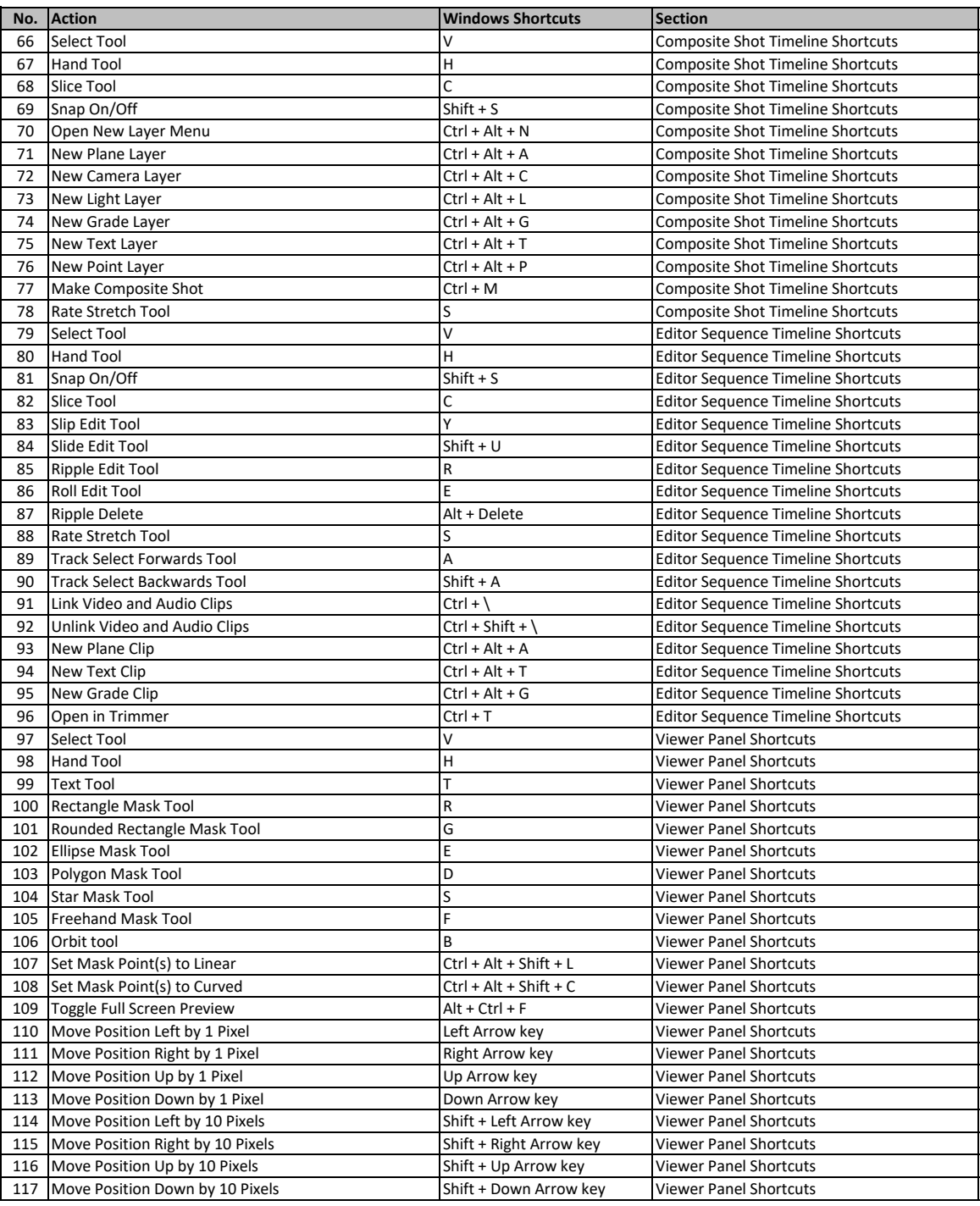

**[learn more keyboar](https://tutorialtactic.com/)d shortcuts at https://tutorialtactic.com/**